#### **3GPP TSG CN Plenary Meeting #14 NP-010595 Kyoto, Japan, 12-14 December 2001**

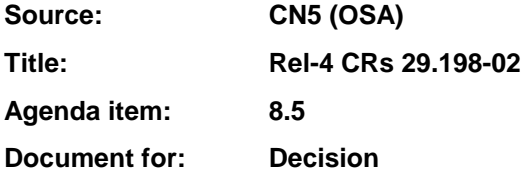

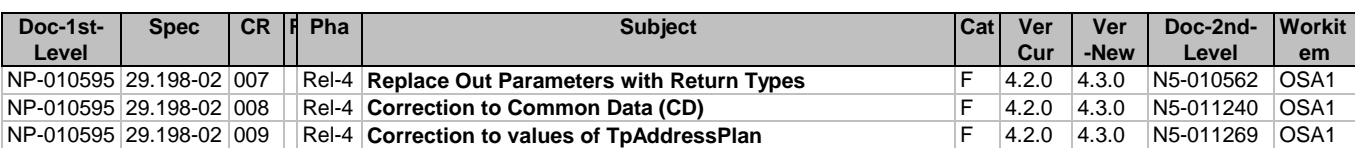

#### **3GPP TSG\_CN5 (Open Service Access – OSA) N5-010562 Meeting #12, Sophia Antipolis, FRANCE, 16 – 19 July 2001**

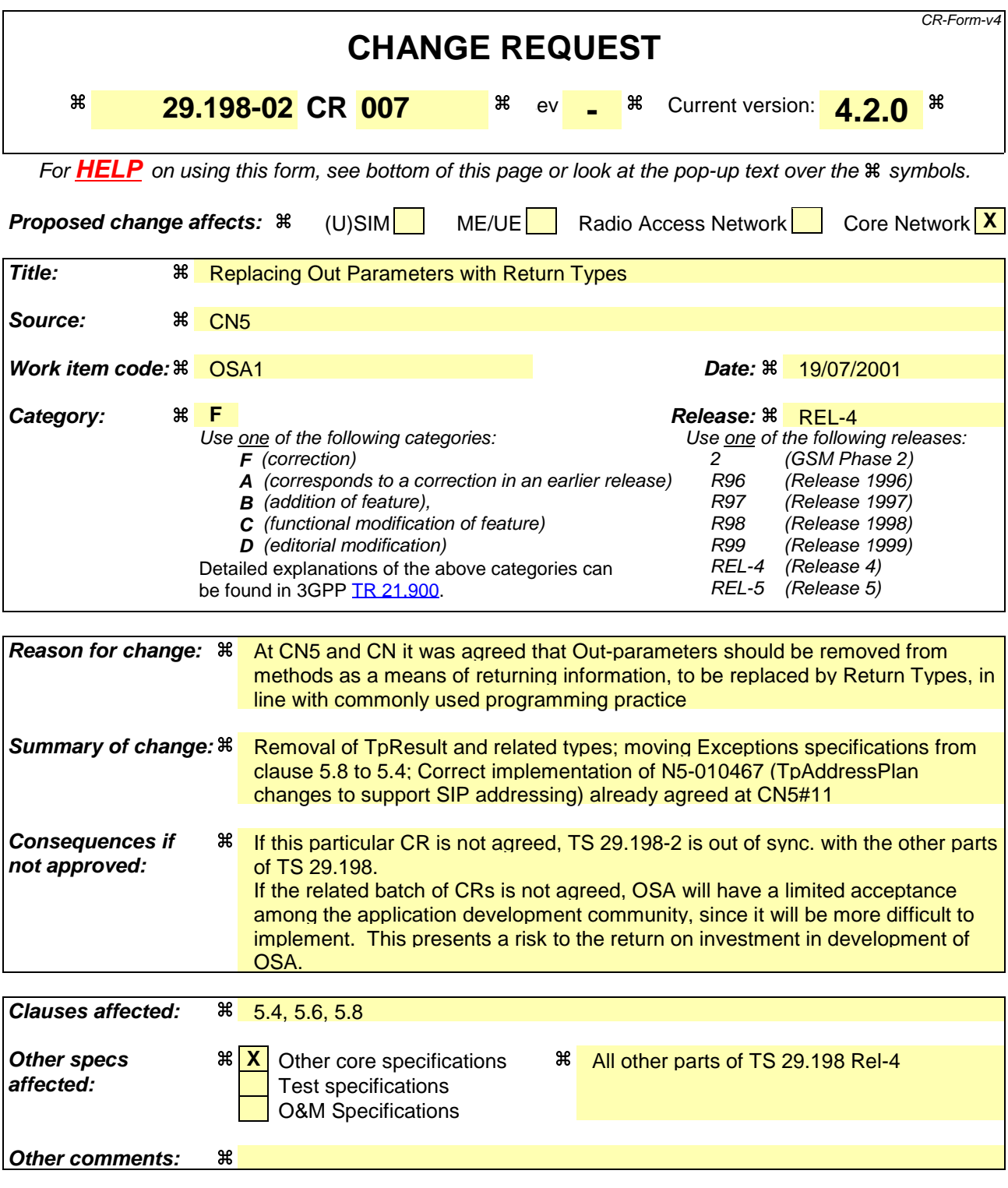

#### **How to create CRs using this form:**

Comprehensive information and tips about how to create CRs can be found at: http://www.3gpp.org/3G\_Specs/CRs.htm. Below is a brief summary:

- 1) Fill out the above form. The symbols above marked  $\frac{1}{2}$  contain pop-up help information about the field that they are closest to.
- 2) Obtain the latest version for the release of the specification to which the change is proposed. Use the MS Word "revision marks" feature (also known as "track changes") when making the changes. All 3GPP specifications can be downloaded from the 3GPP server under ftp://ftp.3gpp.org/specs/ For the latest version, look for the directory name with the latest date e.g. 2001-03 contains the specifications resulting from the March 2001 TSG meetings.

3) With "track changes" disabled, paste the entire CR form (use CTRL-A to select it) into the specification just in front of the clause containing the first piece of changed text. Delete those parts of the specification which are not relevant to the change request.

# 5.4 Exception Classes

### 5.4.1 TpCommonExceptions

Defines the structure of the exception class which is applicable to all methods.

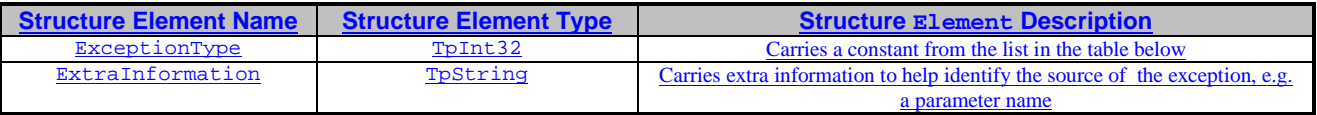

# 5.4.2 Constants associated with TpCommonExceptions

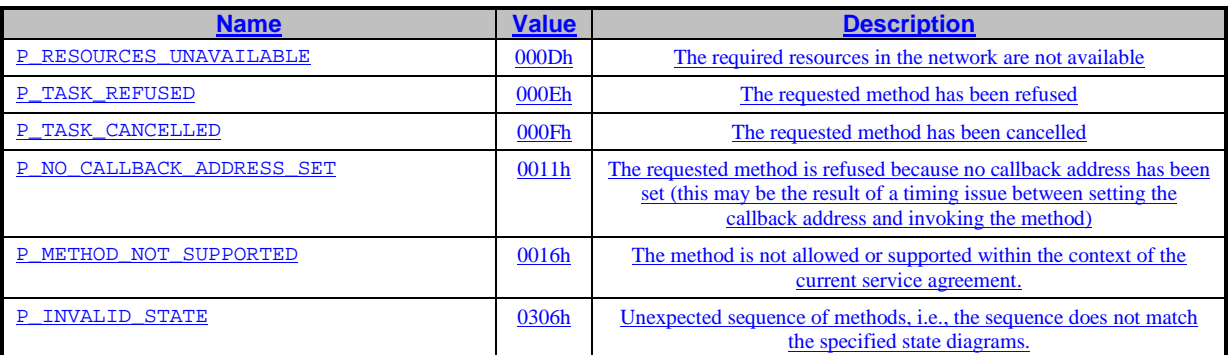

# 5.4.3 Exceptions available to all methods on all interfaces

The following are the list of exception classes which are available to all interfaces of the API.

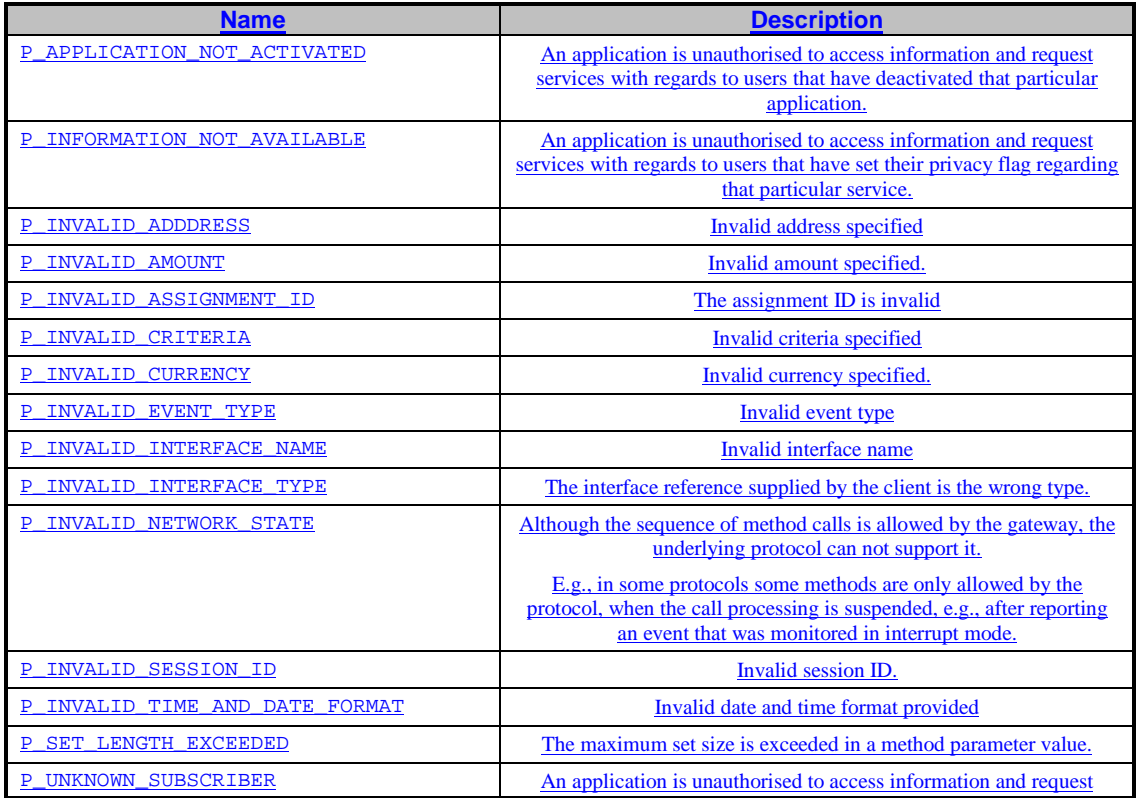

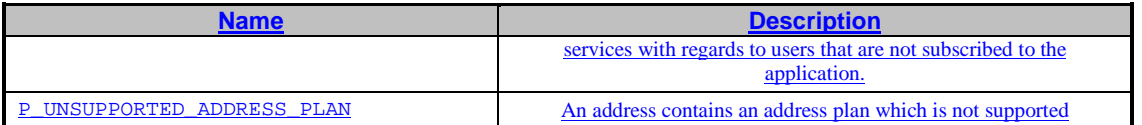

### Method Result Data definitions

#### 5.4.1 TpResult

Defines the 5.2.1 Sequence of Data Elements that specify the result of a method call. All methods in the APIs return a result of type TpResult.

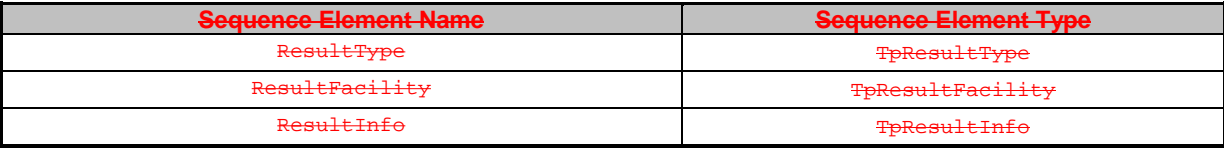

# 5.4.2 TpResultType

Defines whether the method was successful or not.

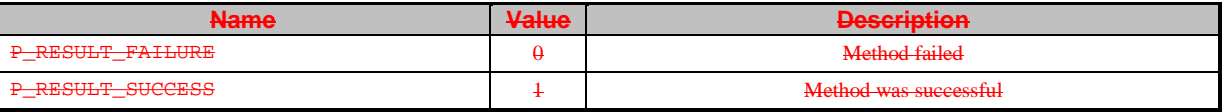

#### 5.4.3 TpResultFacility

Defines the facility code of a result. In phase 2 of the APIs, only P\_RESULT\_FACILITY\_UNDEFINED shall be used.

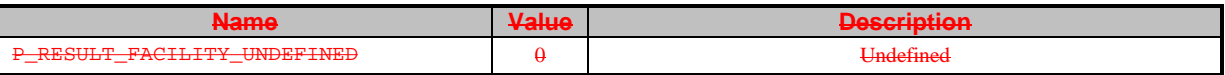

### 5.4.4 TpResultInfo

Defines further information relating to the result of the method, such as error codes.

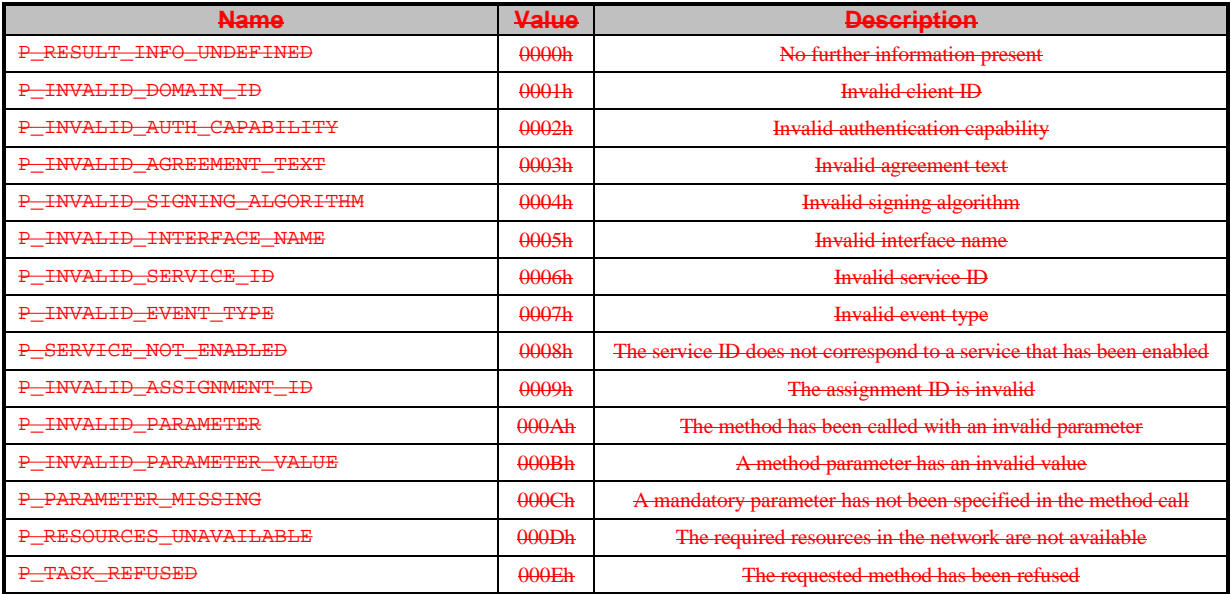

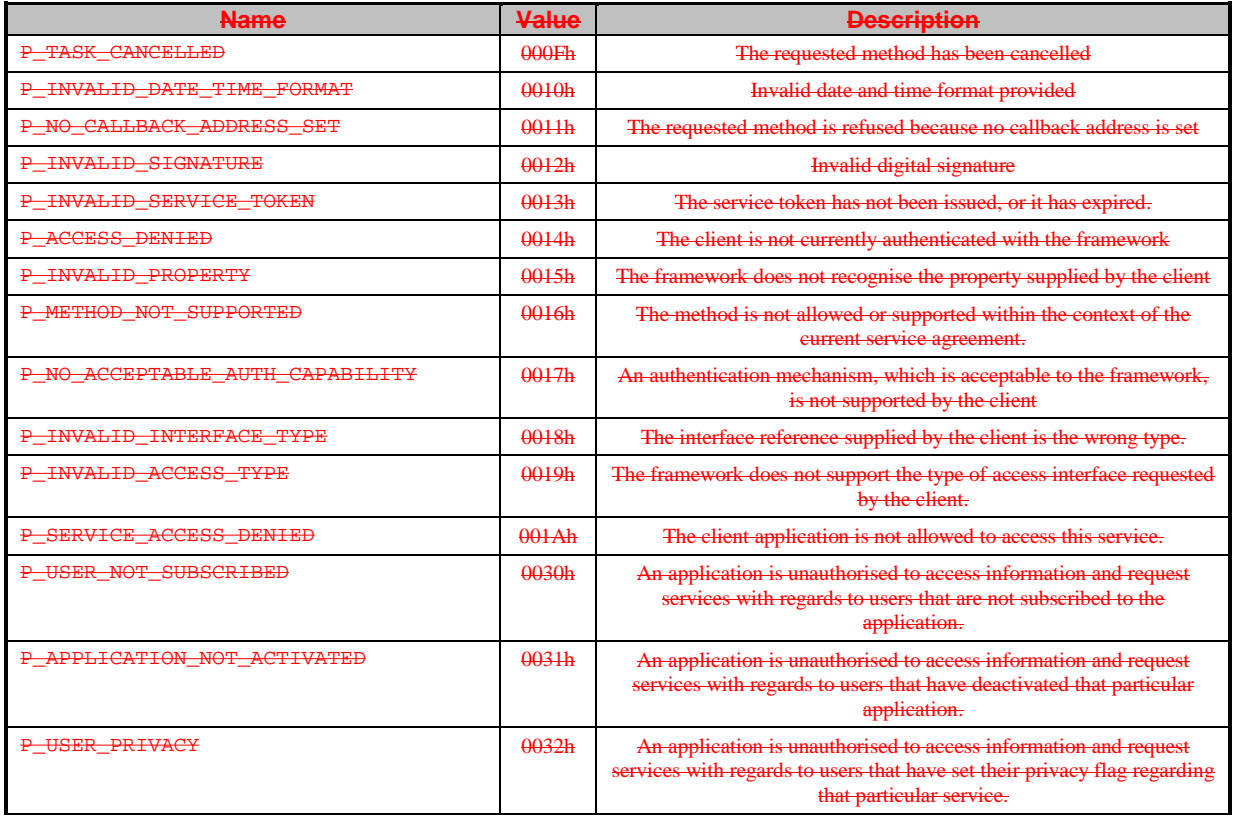

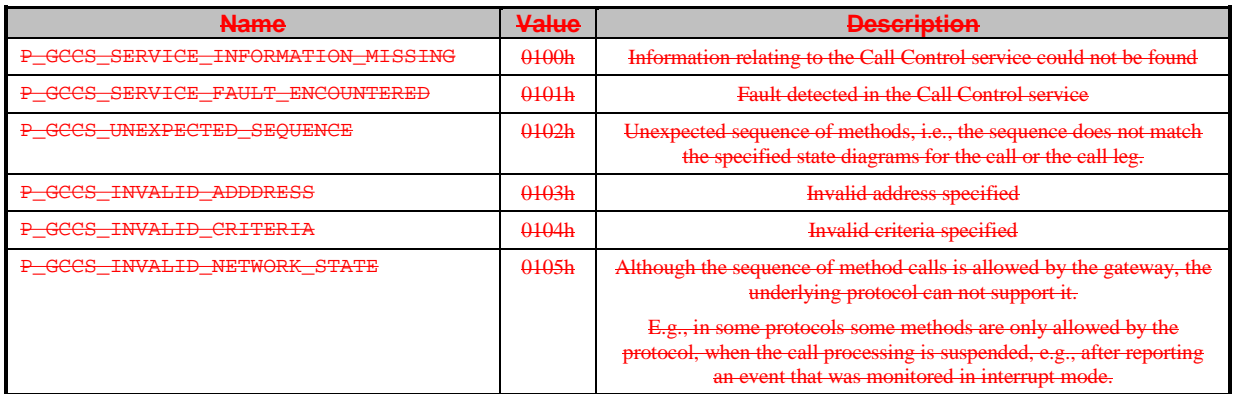

# 5.5 Date- and Time-related Data definitions

#### 5.5.1 TpDate

This data type is identical to a TpString. It specifies the data in accordance with International Standard ISO 8601 [4]. This is defined as the string of characters in the following format:

#### **YYYY-MM-DD**

where the date is specified as:

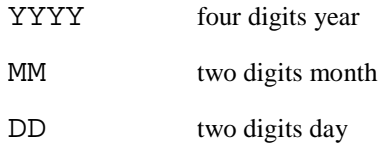

The date elements are separated by a hyphen character (-).

EXAMPLE: The 4 December 1998, is encoded as the string:

1998-12-04

#### 5.5.2 TpTime

This data type is identical to a TpString. It specifies the time in accordance with International Standard ISO 8601 [4]. This is defined as the string of characters in the following format:

#### **HH:MM:SS.mmm**

or

#### **HH:MM:SS.mmmZ**

where the time is specified as:

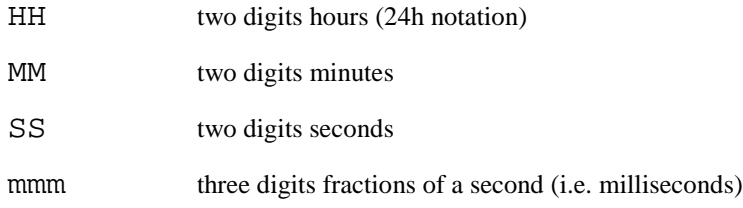

The time elements are separated by a colon character  $(\cdot)$ . The date and time are separated by a space. Optionally, a capital letter Z may be appended to the time field to indicate Universal Time Co-ordinated (UTC). Otherwise, local time is assumed.

EXAMPLE: 10:30 and 15 seconds is encoded as the string:

10:30:15.000

for local time, or in UTC it would be: 10:30:15.000Z

#### 5.5.3 TpDateAndTime

This data type is identical to a TpString. It specifies the data and time in accordance with International Standard ISO 8601 [4]. This is defined as the string of characters in the following format:

#### **YYYY-MM-DD HH:MM:SS.mmm**

or

#### **YYYY-MM-DD HH:MM:SS.mmmZ**

where the date is specified as:

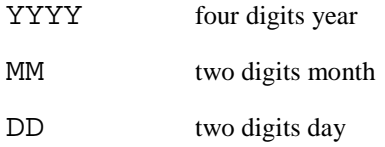

The date elements are separated by a hyphen character (-).

The time is specified as:

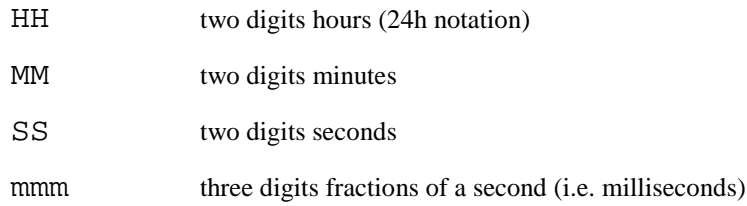

The time elements are separated by a colon character  $(\cdot)$ . The date and time are separated by a space. Optionally, a capital letter Z may be appended to the time field to indicate Universal Time Co-ordinated (UTC). Otherwise, local time is assumed.

EXAMPLE: The 4 December 1998, at 10:30 and 15 seconds is encoded as the string:

1998-12-04 10:30:15.000

for local time, or in UTC it would be:

1998-12-04 10:30:15.000Z

#### 5.5.4 TpDateAndTimeRef

Defines a **Error! Reference source not found.** to type TpDateAndTime.

#### 5.5.5 TpDuration

This data type is a TpInt32 representing a time interval in milliseconds. A value of "-1" defines infinite duration and a value of "-2" represents a default duration.

#### 5.5.6 TpTimeInterval

Defines the Sequence of Data Elements that specify a time interval.

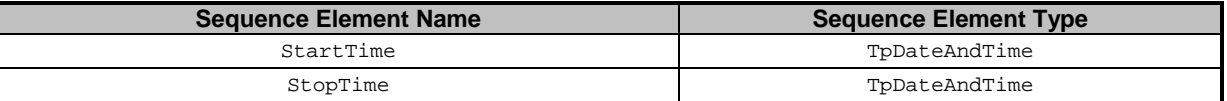

# 5.6 Address-related Data definitions

## 5.6.1 TpAddress

Defines the **Error! Reference source not found.** that specify an address.

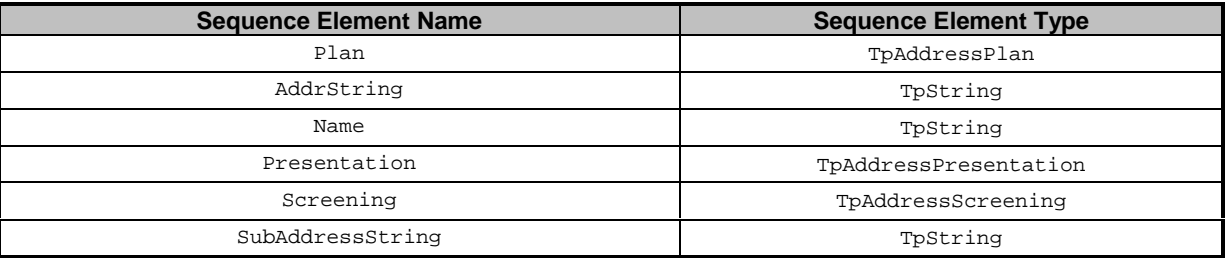

The AddrString defines the actual address information and the structure of the string depends on the Plan. The following table gives an overview of the format of the AddrString for the different address plans.

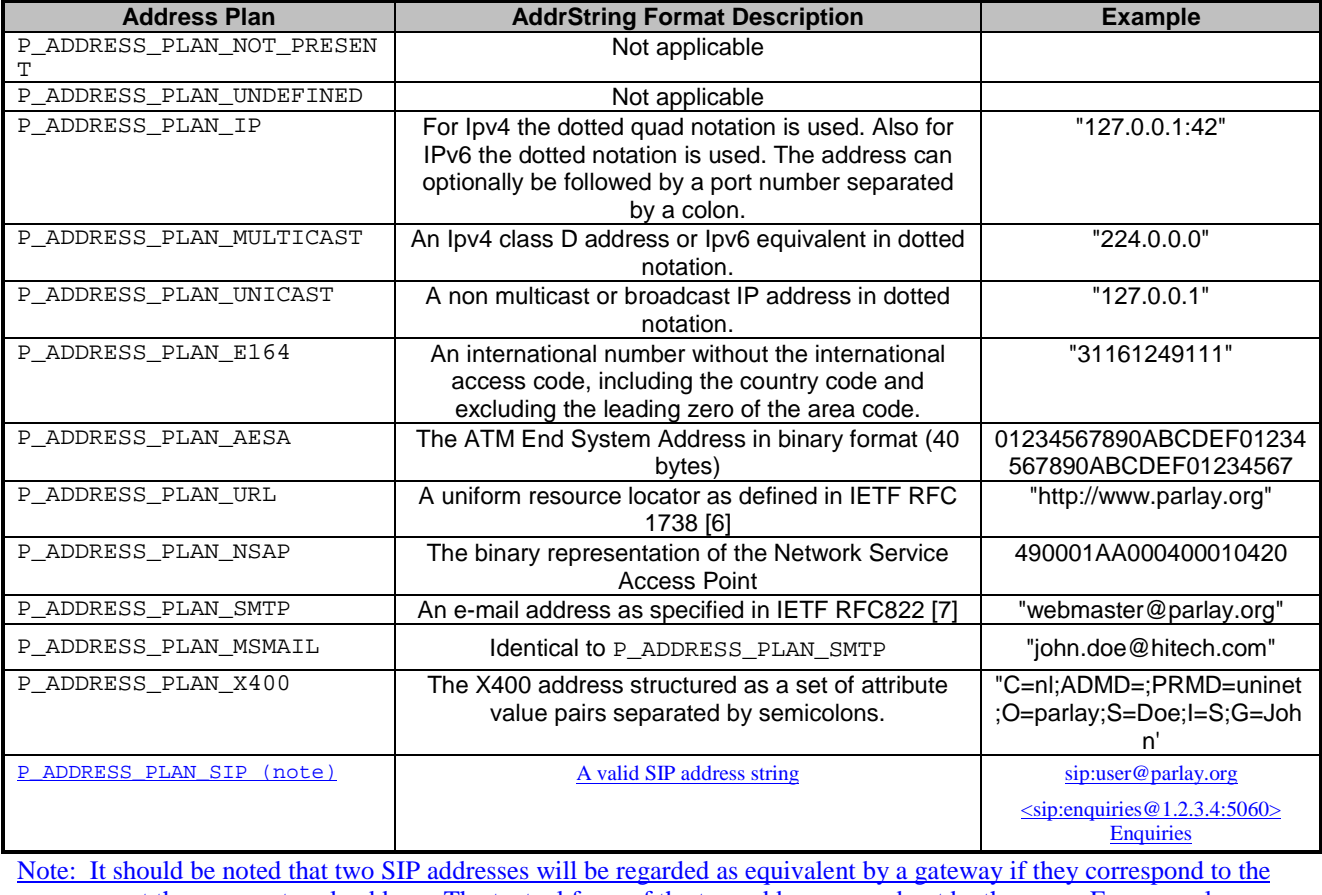

same user at the same network address. The textual form of the two addresses need not be the same. For example, sip:enquiries@parlay.org will be deemed to match <sip:Enquiries@1.2.3.4:5060>Enquiries (if parlay.org resolves to 1.2.3.4).

# 5.6.2 TpAddressRef

Defines a **Error! Reference source not found.** to type TpAddress.

## 5.6.3 TpAddressSet

Defines a Numbered\_Set\_of\_Data\_Elements of TpAddress.

#### 5.6.4 TpAddressSetRef

Defines a **Error! Reference source not found.** to type TpAddressSet.

# 5.6.5 TpAddressPresentation

Defines whether an address can be presented to an end user.

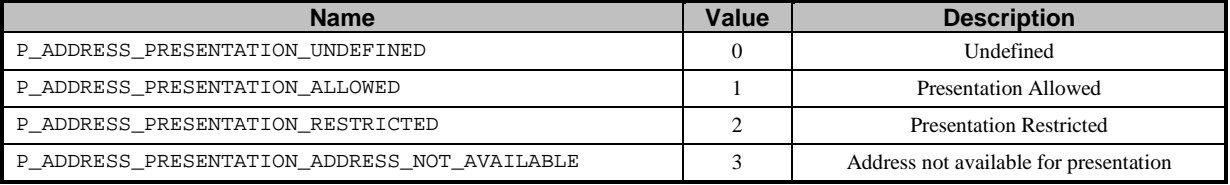

# 5.6.6 TpAddressScreening

Defines whether an address can be presented to an end user.

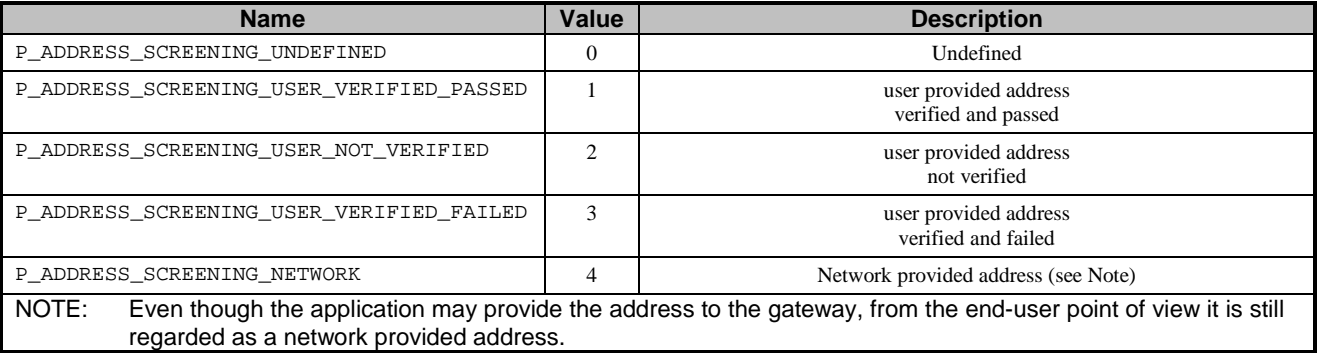

# 5.6.7 TpAddressPlan

Defines the address plan (or numbering plan) used. It is also used to indicate whether an address is actually defined in a TpAddress data element.

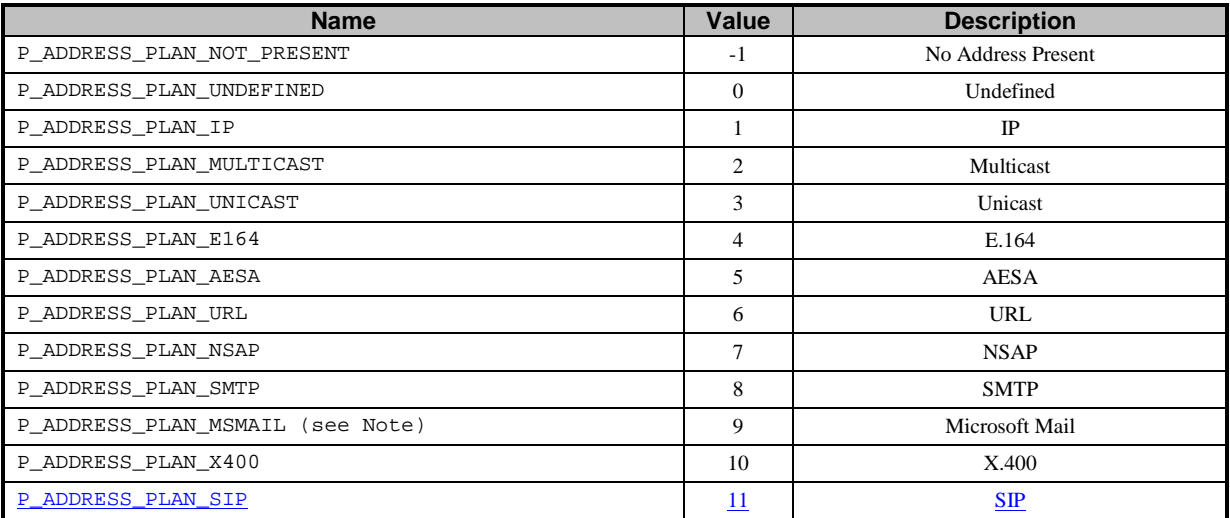

NOTE: This value is not used in the scope of 3GPP

For the case where the P\_ADDRESS\_PLAN\_NOT\_PRESENT is indicated, the rest of the information in the TpAddress is not valid.

#### 5.6.8 TpAddressError

Defines the reasons why an address is invalid.

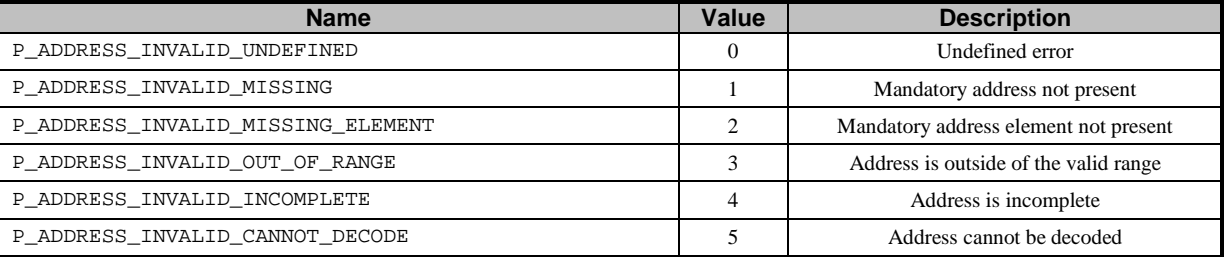

#### 5.6.9 TpAddressRange

This type is identical to TpAddress with the difference that the AddrString can contain wildcards.

Two wildcards are allowed: \* which matches zero or more characters and ? which matches exactly one character. For E164 addresses, \*wildcards are only allowed at the end of the string whereas ? are allowed at the beginning or end.The wildcards are only allowed at the end or at the beginning of the AddrString.

Some examples for E164 addresses:

- "123" matches specified number;
- "123\*" matches all numbers starting with 123 (including 123 itself);
- "123??\*" matches all numbers starting with 123 and at least 5 digits long;
- "123???" matches all numbers starting with 123 and exactly 6 digits long;

For e-mail style addresses, the wildcards are allowed at the beginning of the AddrString:

 $\Box$ "\*@parlay.org"matches all email addresses in the parlay.org domain.

The following address ranges are illegal:

- 1?3
- 1\*3
- ?123\*

Legal occurrences of the '\*' and '?' characters in AddrString should be escaped by a '\' character. To specify a '\' character '\\' shall be used.

For e-mail style addresses, the wildcards are allowed at the beginning of the AddrString:

• "\*@parlay.org" matches all email addresses in the parlay.org domain.

For SIP addresses, wildcards are allowed between the 'sip:' and the '@' in the AddrString, e.g.

• "sip:\*@parlay.org" matches all SIP addresses at parlay.org:5060.

# 5.6.10 TpURL

This data type is identical to a TpString and contains a URL address. The usage of this type is distinct from TpAddress, which can also hold a URL. The latter contains a user address which can be specified in many ways: IP, e-mail, URL etc. On the other hand, the TpURL type does not hold the address of a user and always represents a URL. This type is used in user interaction and defines the URL of the test or stream to be sent to an end-user. It is therefore inappropriate to use a general address here.

# 5.7 Price-related Data definitions

# 5.7.1 TpPrice

This data type is identical to a TpString. It specifies price information. This is defined as a string of characters (digits) in the following format:

#### **DDDDDD.DD**

### 5.7.2 TpAoCInfo

Defines the Sequence of Data Elements that specify the Advice Of Charge information to be sent to the terminal.

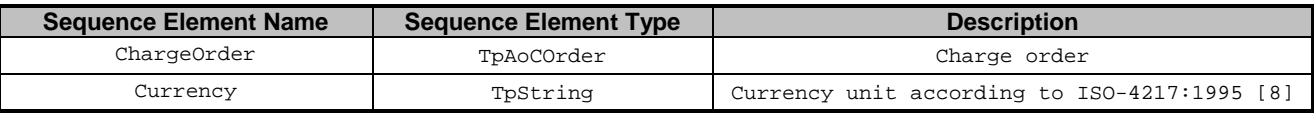

# 5.7.3 TpAoCOrder

Defines the Tagged Choice of Data Elements that specify the charge plan for the call.

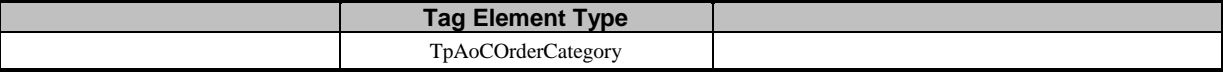

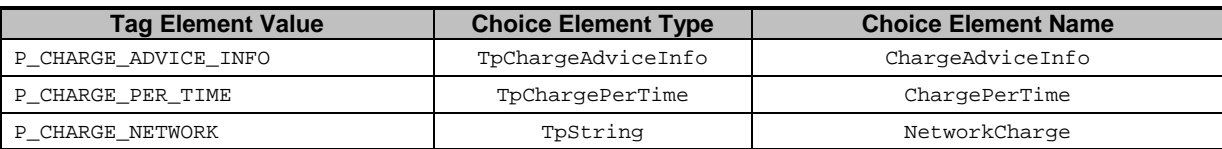

# 5.7.4 TpCallAoCOrderCategory

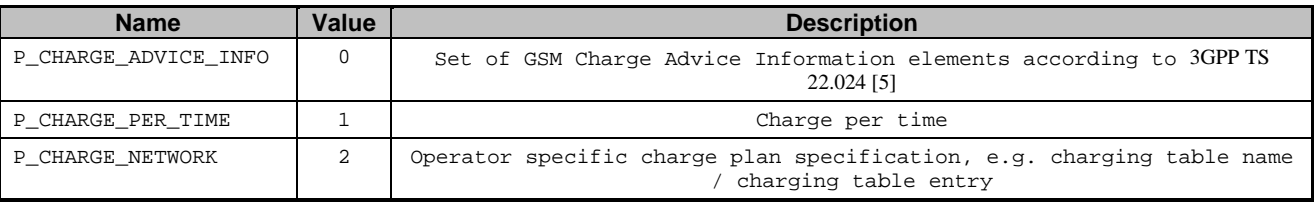

# 5.7.5 TpChargeAdviceInfo

Defines the Sequence of Data Elements that specify the two sets of Advice of Charge parameters. The first set defines the current tariff. The second set may be used in case of a tariff switch in the network.

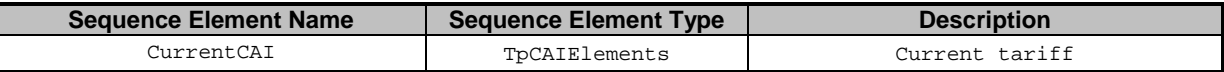

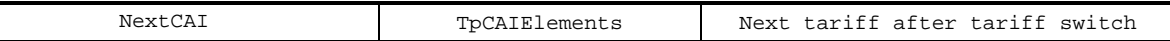

### 5.7.6 TpCAIElements

Defines the Sequence of Data Elements that specify the Charging Advice Information elements according to 3GPP TS 22.024 [5].

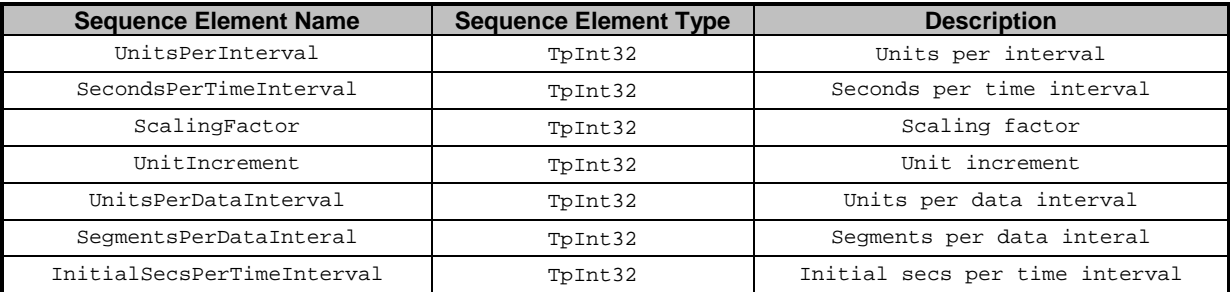

# 5.7.7 TpChargePerTime

Defines the Sequence of Data Elements that specify the time based charging information.

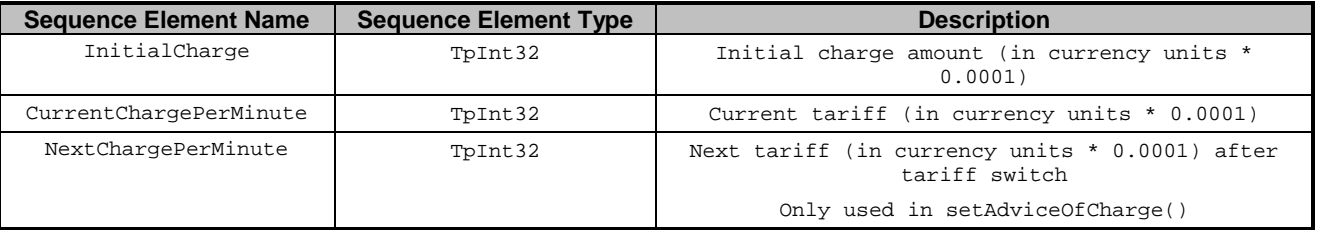

### 5.7.8 TpLanguage

This data type is identical to a TpString, and defines the language. In case an indication for the language is not needed an empty string shall be used. In other cases valid language strings are defined in ISO 639 [11].

# 5.8 Exception Classes

#### 5.8.1TpCommonExceptions

eture of the exception class which is applicable to all methods.

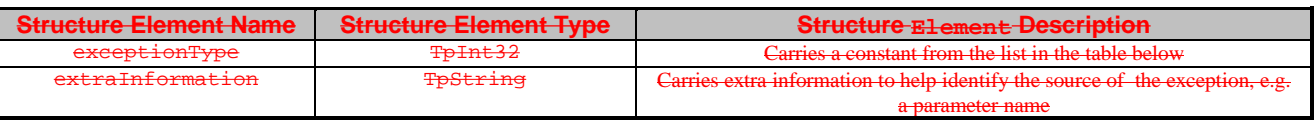

### 5.8.2 Constants associated with TpCommonExceptions

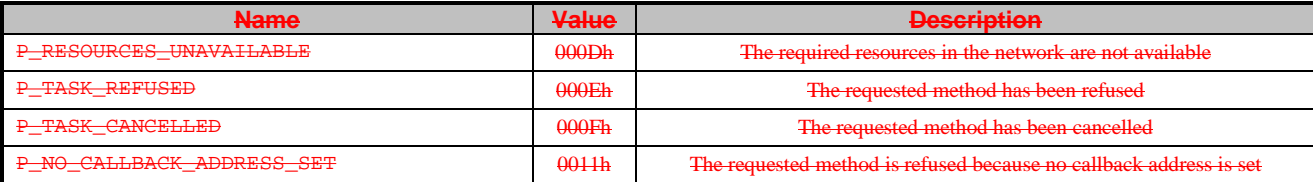

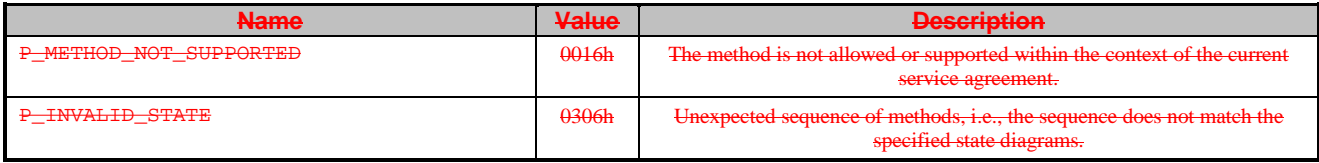

# 5.8.3 Exceptions available to all methods on all interfaces

The following are the list of exception classes which are available to all interfaces of the API.

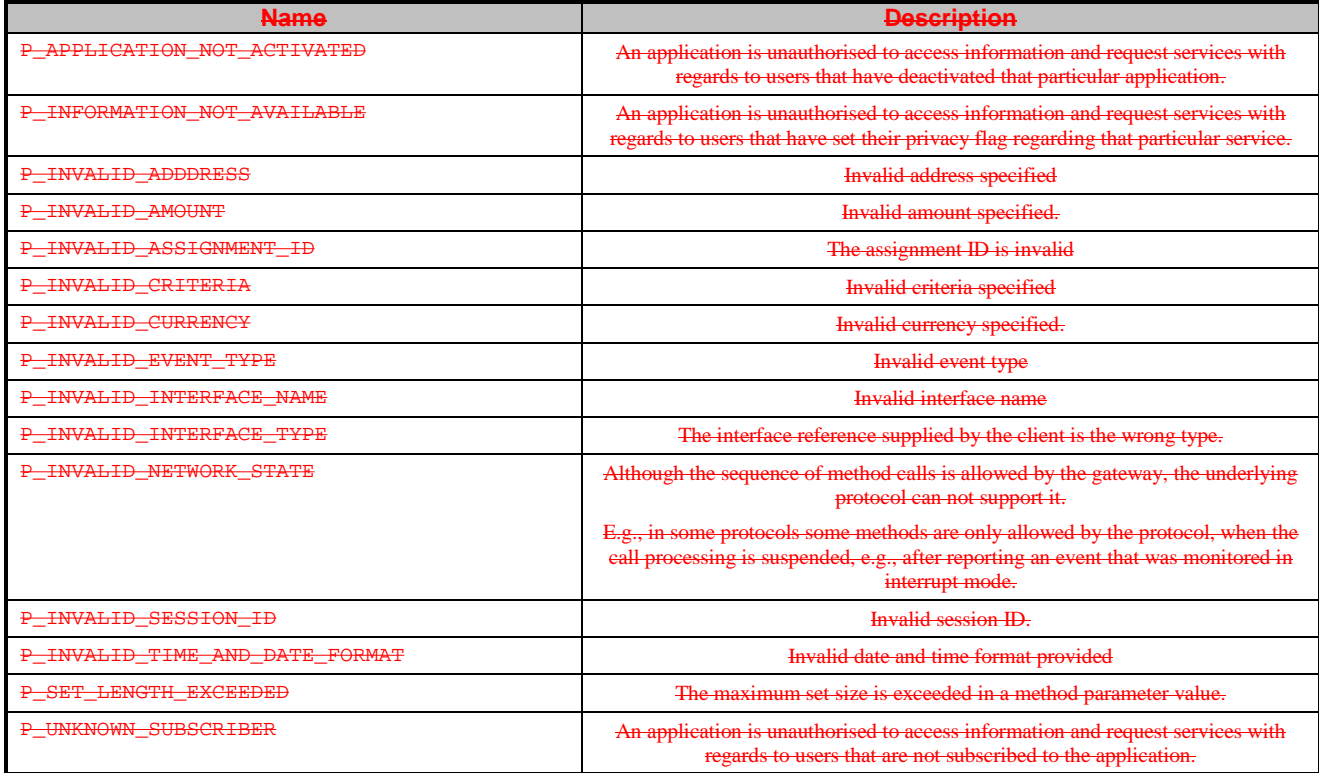

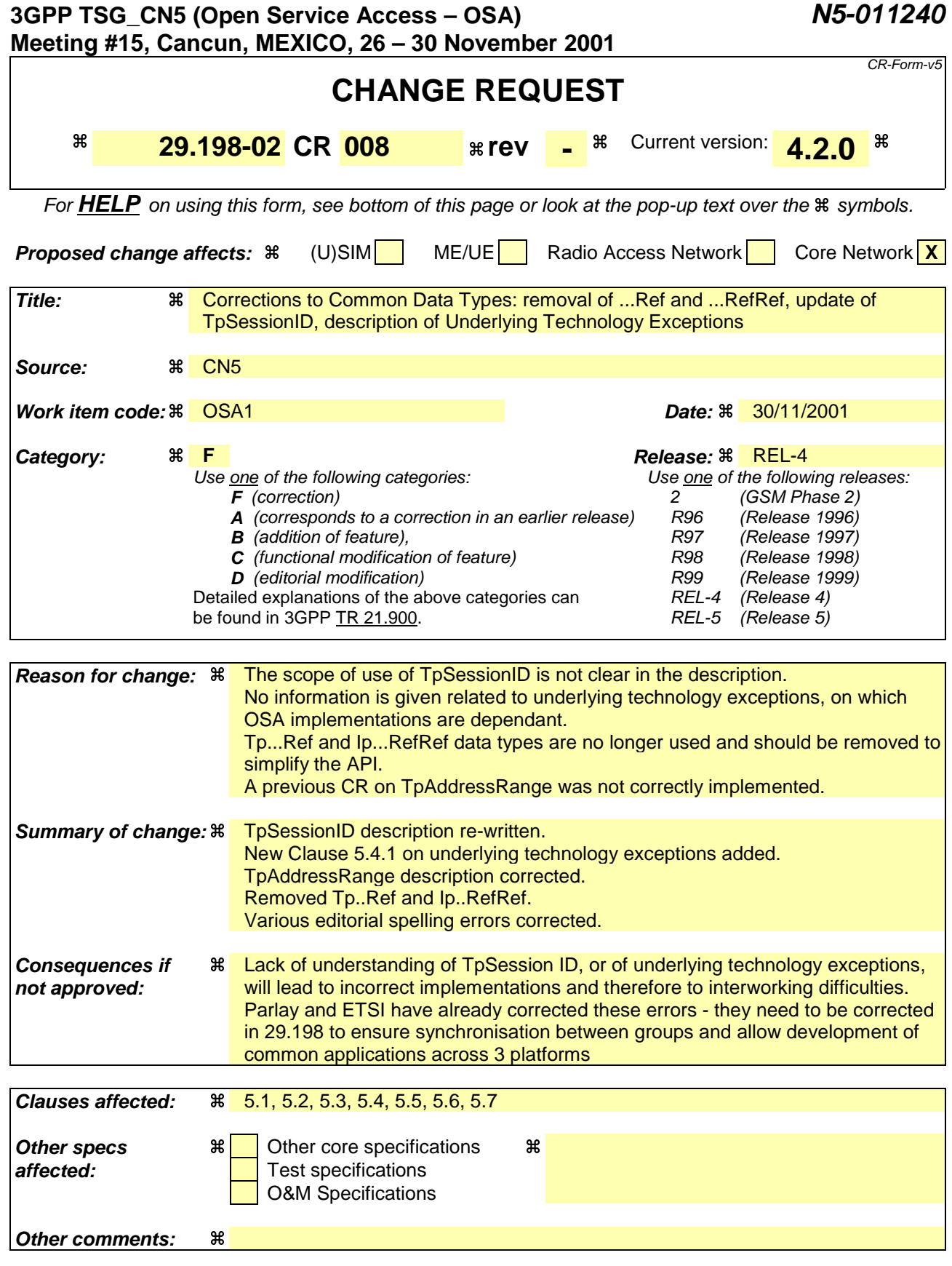

#### **How to create CRs using this form:**

Comprehensive information and tips about how to create CRs can be found at: http://www.3gpp.org/3G\_Specs/CRs.htm. Below is a brief summary:

- 1) Fill out the above form. The symbols above marked  $\frac{1}{2}$  contain pop-up help information about the field that they are closest to.
- 2) Obtain the latest version for the release of the specification to which the change is proposed. Use the MS Word "revision marks" feature (also known as "track changes") when making the changes. All 3GPP specifications can be downloaded from the 3GPP server under ftp://ftp.3gpp.org/specs/ For the latest version, look for the directory name with the latest date e.g. 2001-03 contains the specifications resulting from the March 2001 TSG meetings.
- 3) With "track changes" disabled, paste the entire CR form (use CTRL-A to select it) into the specification just in front of the clause containing the first piece of changed text. Delete those parts of the specification which are not relevant to the change request.

# 5 Common System Data definitions

These data definitions are assumed to be provided by the client operating system.

# 5.1 Standard Data types

The APIs assume that the following Data types can be supported.

#### 5.1.1 TpBoolean

Defines a Boolean data type.

#### 5.1.2 TpInt32

Defines a signed 32-bit integer.

### 5.1.3 TpInt32Ref

Defines a Reference to a TpInt32.

# 5.1.43 TpFloat

Defines a single precision real number

# 5.1.5 TpFloatRef

Defines a Reference to a TpFloat

# 5.1.64 TpLongsString

Defines a Byte string, comprising length and data. The length shall be at least a 32-bit integer.

### 5.1.7 TpLongstringRef

Defines a Reference to a TpLongstring.

### 5.1.85 TpOctet

Defines an 8 bit quantity that is not translated during transmission.

# 5.1.9 TpOctetRef

Defines a Reference to a TpOctet.

# 5.1.106 TpOctetSet

Defines a Numbered Set of Data elements of TpOctet.

# 5.1.117 TpString

Defines a Byte string, comprising length and data. The length shall be at least a 16-bit integer.

# 5.1.12 TpStringRef

Defines a Reference to a TpString.

# 5.1.138 TpAssignmentID

This data type is identical to a TpInt32. It specifies a number which identifies an individual event notification enabled by the application or service.

# 5.1.14 TpAssignmentIDRef

Defines a Reference to type TpAssignmentID.

# 5.1.159 TpSessionID

Defines a session ID with a value that is unique within the context of a specific implementation of an interface. This ID is used to identify different sessions (e.g. different call or call leg sessions) of an interface capable of handling multiple sessions.

Example 1, myCallObject may implement the IpCall interface. If so, myCallObject may handle multiple call sessions, and each call session will be identified by a call session ID value (e.g. 1, 2, 3) that is unique within the context of myCallObject.

Example 2, myCallAndCallLegObject may implement the IpCall and IpCallLeg interfaces. If so, myCallAndCallLegObject may handle multiple call sessions and multiple call leg sessions. Each call session will be identified by a call session ID value (e.g. 1, 2, 3) that is unique within the context of myCallAndCallLegObject. Similarly, each call leg session will be identified by a call leg session ID value (e.g. 1, 2, 3, 4, 5, 6) that is also unique within the context of myCallAndCallLegObject. Because call session IDs and call leg session IDs are different data types, overlapping values are permitted and their uniqueness still remains.Defines a network unique session ID. The API uses this ID to identify sessions, e.g. call or call leg sessions, within an object implementing an interface capable of handling multiple sessions. For the different services, the sessionIDs are unique only in the context of a service manager instantiation (e.g., within the context of one Generic Call Control manager). As such if an application creates two instances of the same service manager it shall use different instantiations of the callback objects which implement the callback interfaces.

The session ID is identical to a TpInt32 type.

### 5.1.16 TpSessionIDRef

Defines a Reference to a TpSessionID.

### 5.1.1710 TpSessionIDSet

Defines a Numbered Set of Data Elements of TpSessionID.

# 5.2 Other Data sorts

The APIs assumes that the following data syntaxes can be supported

#### 5.2.1 Sequence of Data Elements

This describes a sequence of data types. This may be defined as a structure (for example, in  $C_{++}$ ) or simply a sequence of data elements within a structure.

EXAMPLE: The TpAddress data type may be defined in  $C_{++}$  as:

typedef struct { TpAddressPlan Plan;

```
 TpString AddrString;
 TpString Name;
  TpAddressPresentation.....Presentation;
....TpAddressScreening........Screening;
....TpString...................SubAddressString;
} TpAddress;
```
#### 5.2.2 Tagged Choice of Data Elements

This describes a data type which actually evaluates to one of a choice of a number of data elements. This data element contains two parts: a tag data type (the *tag* part) which is used to identify the chosen data type, and the chosen data type itself (the *union* part). This form of data type is also referred to as a tagged union.

This data type can be implemented (for example, in C++) as a structure containing an integer for the *tag* part, and a union for the *union* part.

This data type is implementation specific. Please refer to the appropriate IDL documents (and the resulting language mappings) to see how this data type is implemented.

EXAMPLE: The TpCallError data type may be defined in C++ as:

```
typedef struct {
  TpCallErrorType Tag;
  union {
    TpCallErrorInfoUndefined Undefined;
     TpCallErrorInfoRoutingAborted RoutingAborted;
     TpCallErrorInfoCallAbandoned CallAbandoned;
     TpCallErrorInfoInvalidAddress InvalidAddress;
     TpCallErrorInfoInvalidState InvalidState;
     TpCallErrorInfoInvalidCriteria InvalidCriteria;
   } callErrorInfo;
} TpCallError;
```
#### 5.2.3 Numbered Set of Data Elements

This describes a data type which comprises an integer which indicates the total number of data elements in the set (the *number* part), and an **unordered** set of data elements (the *data* part). *Set* data types do not contain duplicate data elements.

EXAMPLE: The TpAddressSet data type may be defined in MIDL as:

```
typedef struct TpAddressSet
{
TpInt32 Number; [size_is(Number)] TpAddress Set[];
}
TpAddressSet;
```
#### 5.2.4 Reference

This describes a reference (or pointer) to a data type.

This is primarily used to describe 'out' method parameters.

This data type may be implemented (for example, in C++) as a pointer. However, in some languages it may not be necessary for 'out' parameters to be implemented as pointers.

EXAMPLE: The TpAddressRef data type may be defined in C++ as:

typedef TpAddress \* TpAddressRef

# 5.3 Interface Related Data definitions

#### 5.3.1 IpInterface

Defines the address of a generic interface instance.

#### 5.3.2 IpInterfaceRef

Defines a Reference to type IpInterface.

### 5.3.4 IpInterfaceRefRef

Defines a Reference to type IpInterfaceRef.

# 5.4 Exception Classes

### 5.4.1 Underlying Technology Exceptions

All methods contain a signature showing, amonst other things, the explicit exceptions that they may throw. In addition to these exceptions, all methods can throw a number of implicit exceptions. These exceptions do not need to be included within the method signatures and are given below.

These exceptions would be thrown by the underlying technology (e.g. CORBA, Java) as a result of problems encountered, for example, with the way the API method is invoked. They are a minimum set of exceptions that must be throwable by the underlying technology. Depending upon the underlying technology, additional method exceptions may also be thrown.

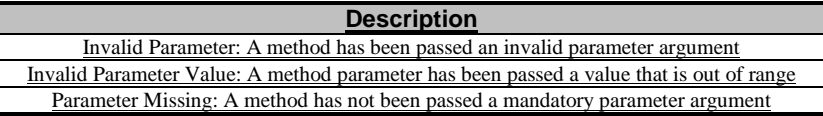

# 5.4.12 TpCommonExceptions

Defines the structure of the exception class which is applicable to all methods.

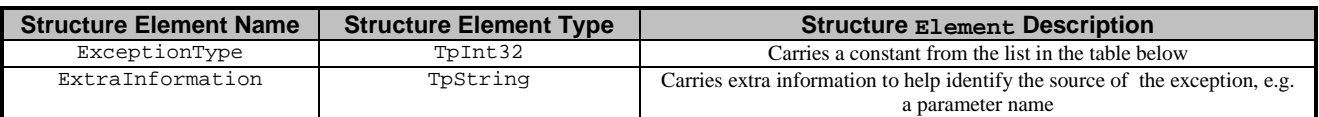

# 5.4.23 Constants associated with TpCommonExceptions

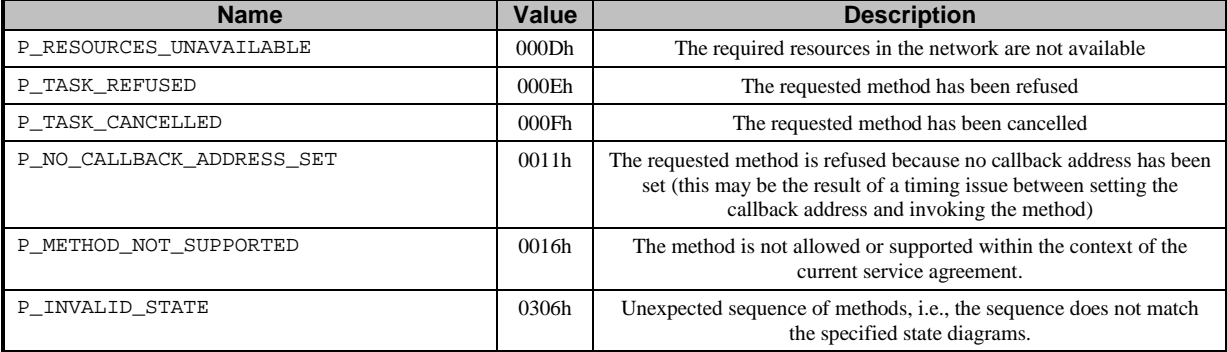

# 5.4.34 Exceptions available to all methods on all interfaces

The following are the list of exception classes which are available to all interfaces of the API.

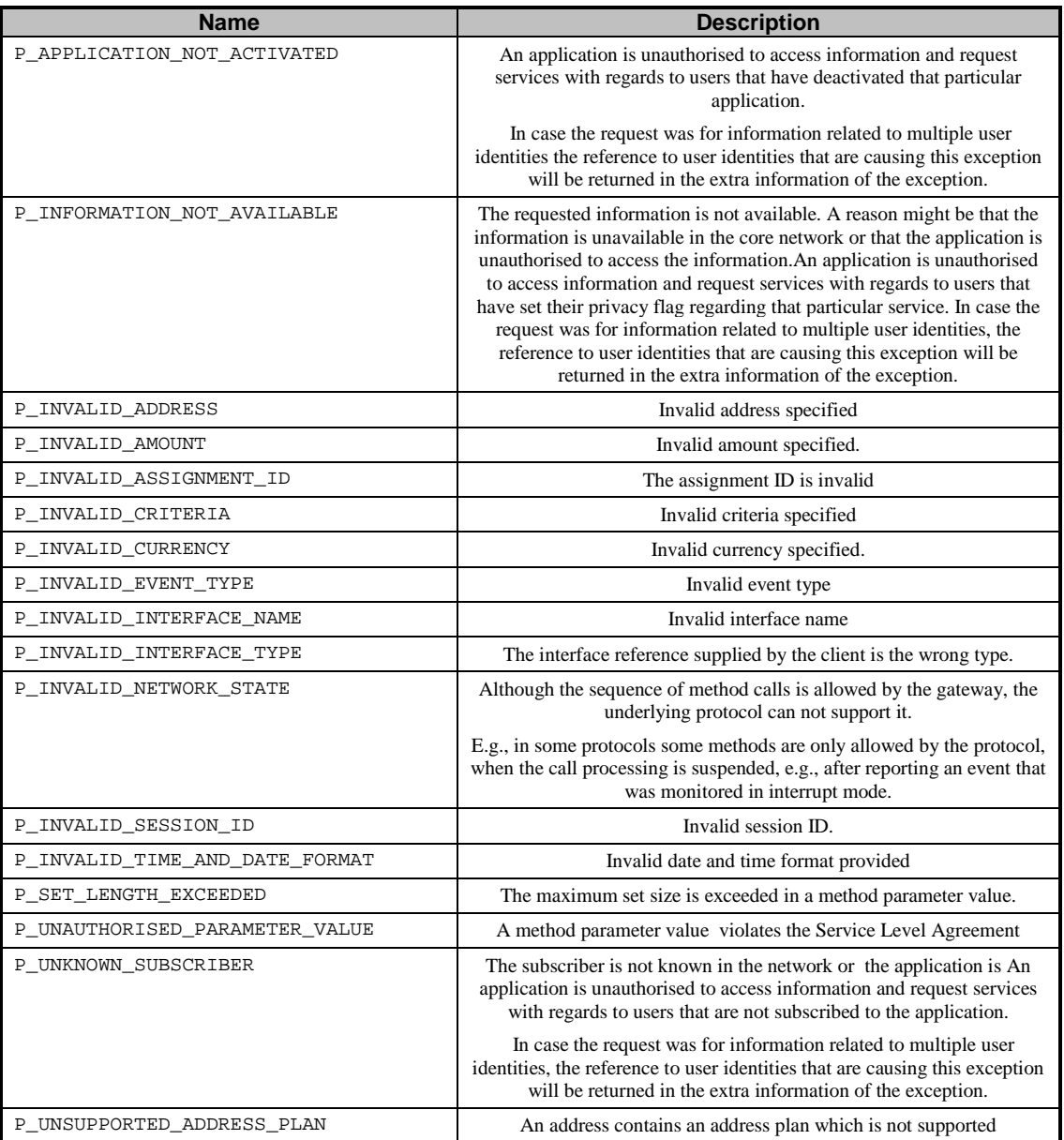

# 5.5 Date- and Time-related Data definitions

#### 5.5.1 TpDate

This data type is identical to a TpString. It specifies the data in accordance with International Standard ISO 8601 [4]. This is defined as the string of characters in the following format:

#### **YYYY-MM-DD**

where the date is specified as:

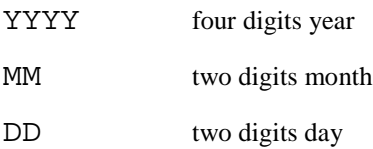

The date elements are separated by a hyphen character (-).

EXAMPLE: The 4 December 1998, is encoded as the string:

1998-12-04

#### 5.5.2 TpTime

This data type is identical to a TpString. It specifies the time in accordance with International Standard ISO 8601 [4]. This is defined as the string of characters in the following format:

#### **HH:MM:SS.mmm**

#### or

#### **HH:MM:SS.mmmZ**

where the time is specified as:

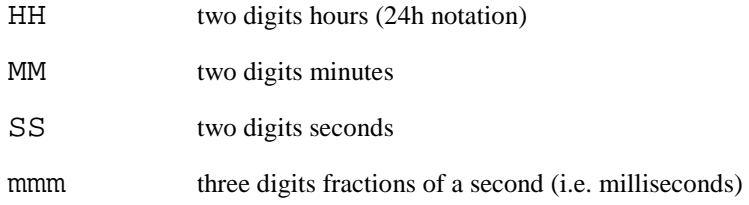

The time elements are separated by a colon character  $(:)$ . The date and time are separated by a space. Optionally, a capital letter Z may be appended to the time field to indicate Universal Time Co-ordinated (UTC). Otherwise, local time is assumed.

EXAMPLE: 10:30 and 15 seconds is encoded as the string:

10:30:15.000

for local time, or in UTC it would be: 10:30:15.000Z

#### 5.5.3 TpDateAndTime

This data type is identical to a TpString. It specifies the data and time in accordance with International Standard ISO 8601 [4]. This is defined as the string of characters in the following format:

#### **YYYY-MM-DD HH:MM:SS.mmm**

#### or

#### **YYYY-MM-DD HH:MM:SS.mmmZ**

where the date is specified as:

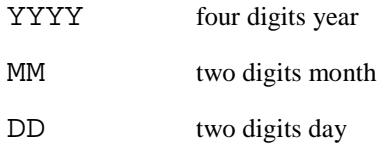

The date elements are separated by a hyphen character (-).

The time is specified as:

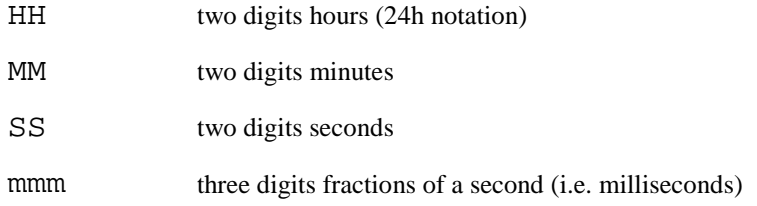

The time elements are separated by a colon character  $(:).$  The date and time are separated by a space. Optionally, a capital letter Z may be appended to the time field to indicate Universal Time Co-ordinated (UTC). Otherwise, local time is assumed.

EXAMPLE: The 4 December 1998, at 10:30 and 15 seconds is encoded as the string:

1998-12-04 10:30:15.000

for local time, or in UTC it would be:

1998-12-04 10:30:15.000Z

#### 5.5.4 TpDateAndTimeRef

Defines a Referenceto type TpDateAndTime.

# 5.5.54 TpDuration

This data type is a **TpInt32** representing a time interval in milliseconds. A value of "-1" defines infinite duration and a value of "-2" represents a default duration.

### 5.5.65 TpTimeInterval

Defines the Sequence of Data Elements that specify a time interval.

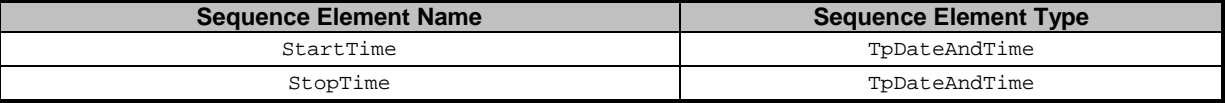

# 5.6 Address-related Data definitions

# 5.6.1 TpAddress

Defines the Sequence of Data Elements that specify an address.

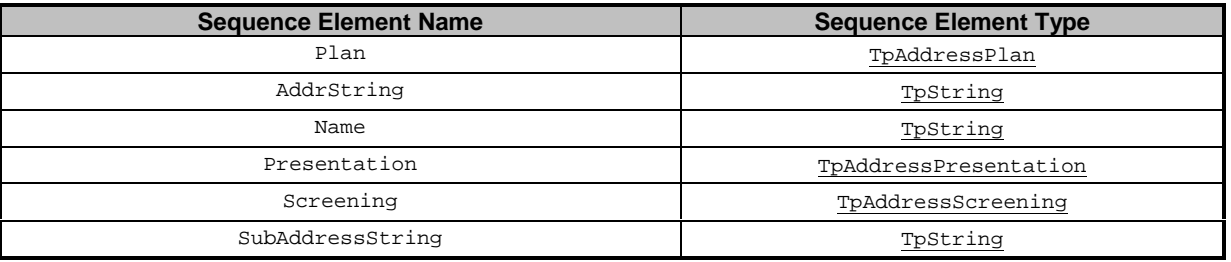

The AddrString defines the actual address information and the structure of the string depends on the Plan.

The following table gives an overview of the format of the AddrString for the different address plans.

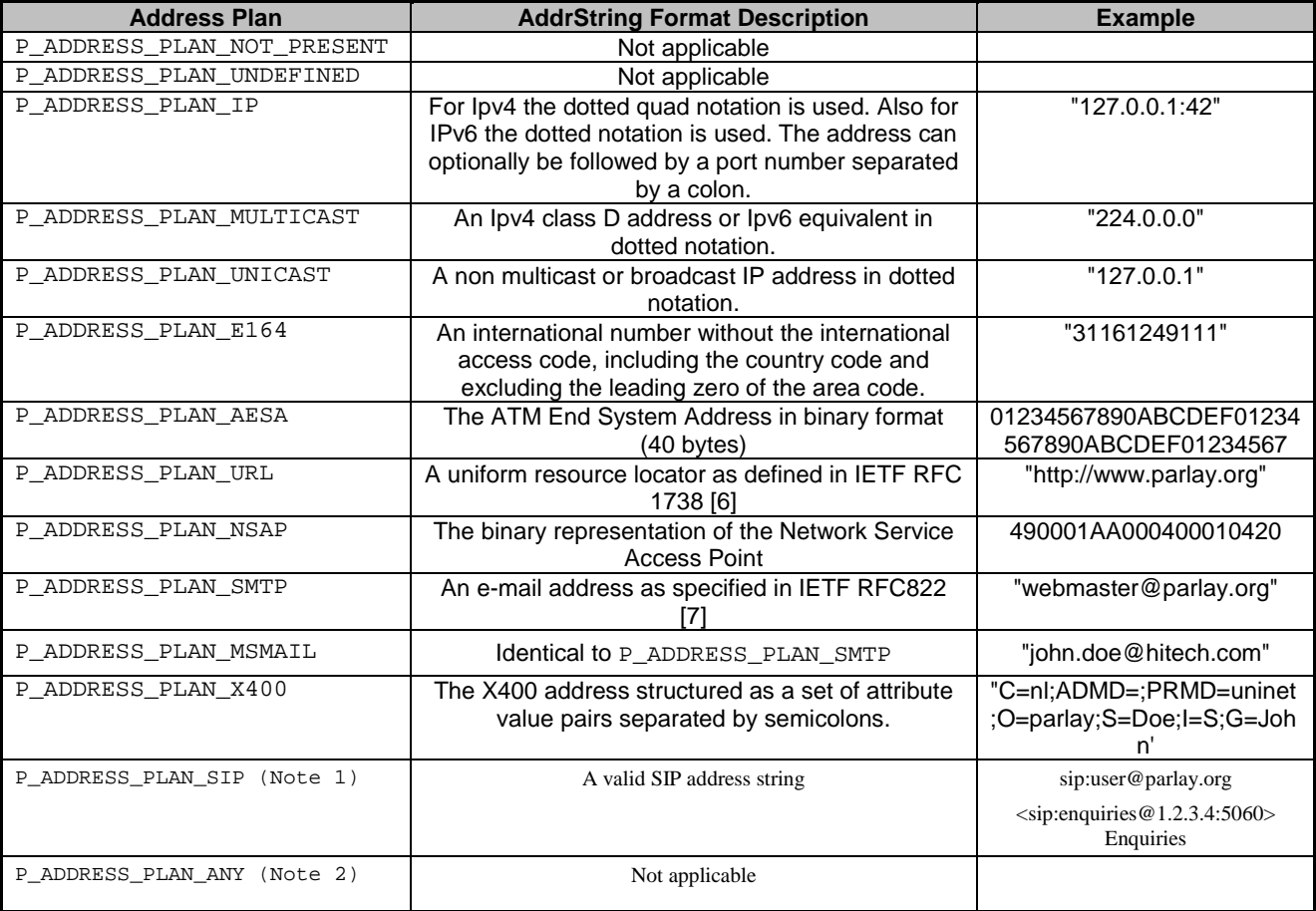

NOTE 1: It should be noted that two SIP addresses will be regarded as equivalent by a gateway if they correspond to the same user at the same network address. The textual form of the two addresses need not be the same. For example, sip:enquiries@parlay.org will be deemed to match <sip:Enquiries@1.2.3.4:5060>Enquiries (if parlay.org resolves to 1.2.3.4).

NOTE 2: This is only to be used with TpAddressRange

#### 5.6.2 TpAddressRef

Defines a Reference to type TpAddress.

## 5.6.32 TpAddressSet

Defines a Numbered Set of Data Elements of TpAddress.

# 5.6.4 TpAddressSetRef

Defines a Reference to type TpAddressSet.

# 5.6.53 TpAddressPresentation

Defines whether an address can be presented to an end user.

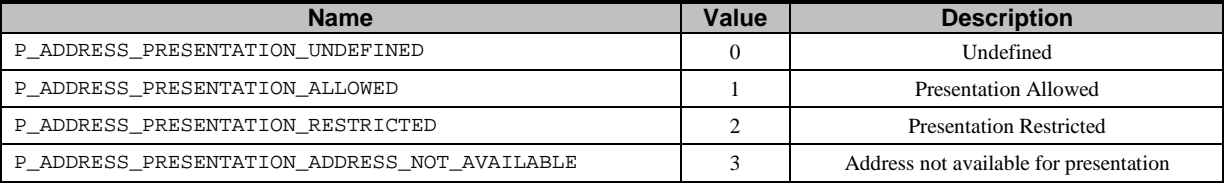

# 5.6.64 TpAddressScreening

Defines whether an address can be presented to an end user.

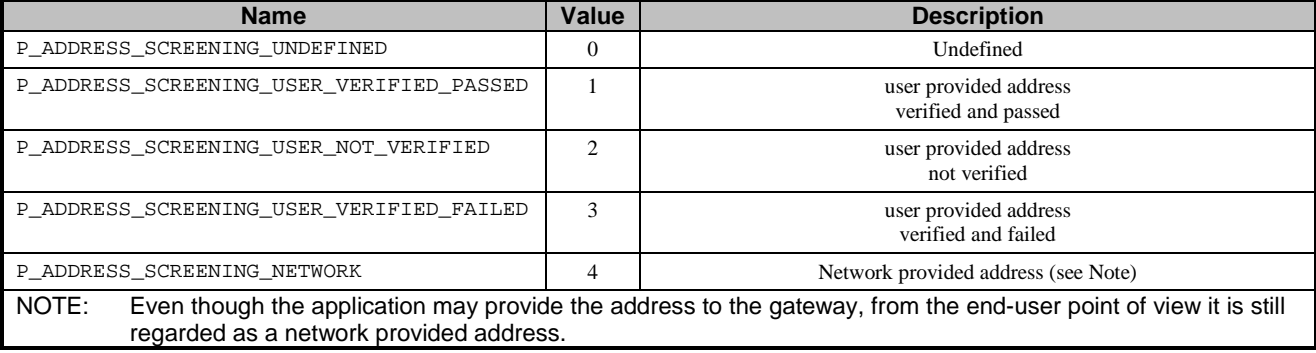

# 5.6.75 TpAddressPlan

Defines the address plan (or numbering plan) used. It is also used to indicate whether an address is actually defined in a TpAddress data element.

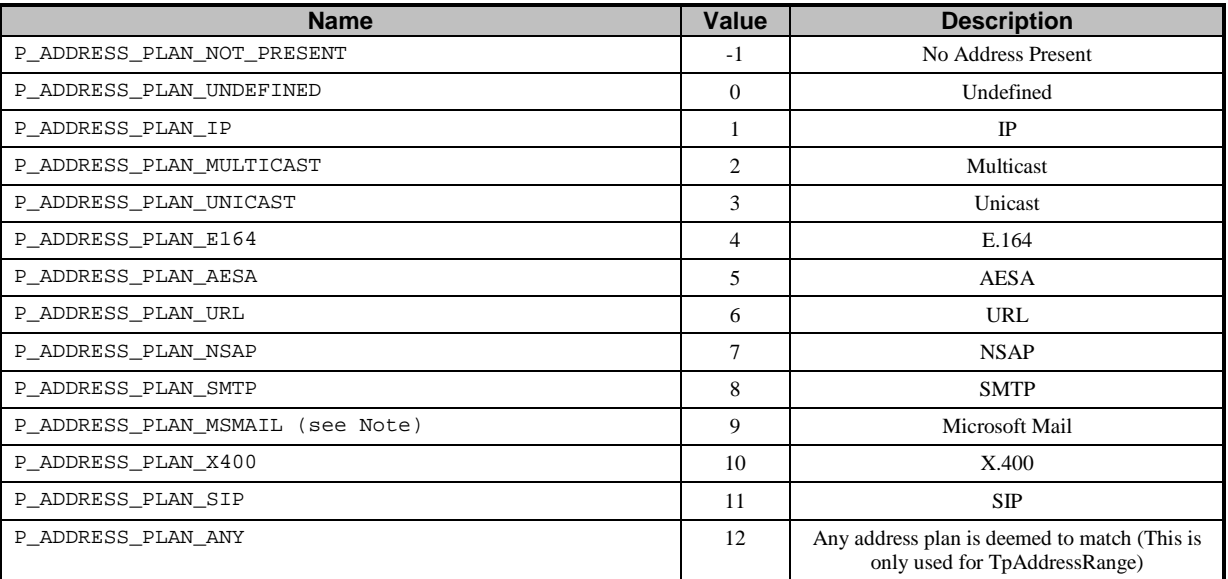

NOTE: This value is not used in the scope of 3GPP.

For the case where the P\_ADDRESS\_PLAN\_NOT\_PRESENT and P\_ADDRESS\_PLAN\_ANY are indicated, the rest of the information in the TpAddress is not valid.

# 5.6.86 TpAddressError

Defines the reasons why an address is invalid.

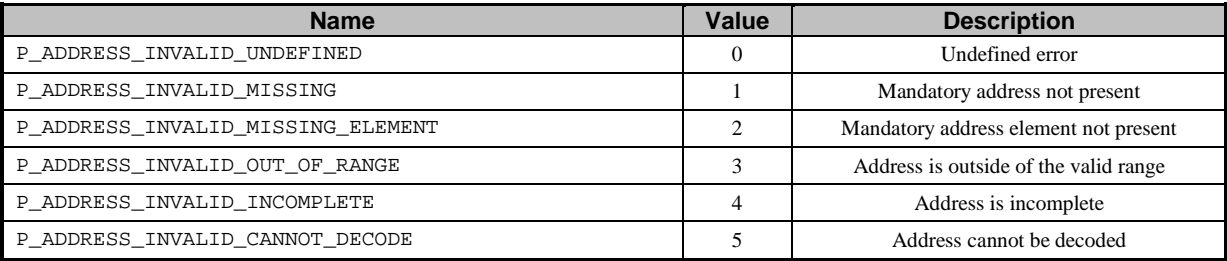

# 5.6.97 TpAddressRange

Defines the Sequence of Data Elements that specify a range of addresses.

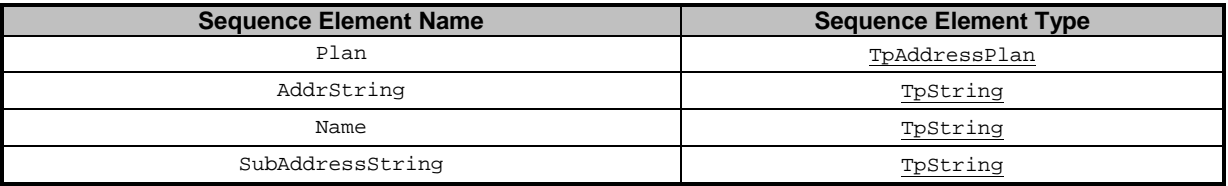

The AddrString defines the actual address information and the structure of the string depends on the Plan.

An overview of the AddrString formats can be found at the description of the TpAddress data-type.

The difference with TpAddress is that there are no Presentation and Screening elements, the AddrString can contain wildcards and Plan may contain P\_ADDRESS\_PLAN\_ANY.

If P\_ADDRESS\_PLAN\_ANY is set then the TpAddressRange will be deemed by the gateway to match any TpAddress. If a specific Plan is set (including P\_ADDRESS\_PLAN\_NOT\_PRESENT) then the address plan of the range must be identical to the plan contained in an address for the two to match.

Two wildcards are allowed: \* which matches zero or more characters and ? which matches exactly one character. For E164 addresses, \* which matches zero or more characters and ? are allowed at the beginning or end. For E164 addresses, \*wildcards are only allowed at the end of the string whereas ? are allowed at the beginning or end.

Some examples for E164 addresses:

- "123" matches specified number;
- "123\*" matches all numbers starting with 123 (including 123 itself);
- "123??\*" matches all numbers starting with 123 and at least 5 digits long;
- "123???" matches all numbers starting with 123 and exactly 6 digits long;
- "\*" matches any address

The following address ranges are illegal:

• "1?3"  $\bullet$  "1\*3"  $"3123"$  $\epsilon$   $\epsilon$  $-123$  $1*2$  $723*$ 

Legal occurrences of the '\*' and '?' characters in AddrString should be escaped by a '\' character. To specify a '\' character '\\' shall be used.

For e-mail style addresses, the wildcards are allowed at the beginning of the AddrString:

• "\*@parlay.org" matches all email addresses in the parlay.org domain.

For SIP addresses, wildcards are allowed between the 'sip:' and the '@' in the AddrString, e.g.

• "sip:\*@parlay.org" matches all SIP addresses at parlay.org:5060.

### 5.6.108 TpURL

This data type is identical to a TpString and contains a URL address. The usage of this type is distinct from TpAddress, which can also hold a URL. The latter contains a user address which can be specified in many ways: IP, e-mail, URL etc. On the other hand, the TpURL type does not hold the address of a user and always represents a URL. This type is used in user interaction and defines the URL of the test or stream to be sent to an end-user. It is therefore inappropriate to use a general address here.

## 5.7 Price-related Data definitions

#### 5.7.1 TpPrice

This data type is identical to a TpString. It specifies price information. This is defined as a string of characters (digits) in the following format:

#### **DDDDDD.DD**

# 5.7.2 TpAoCInfo

Defines the Sequence of Data Elements that specify the Advice Of Charge information to be sent to the terminal.

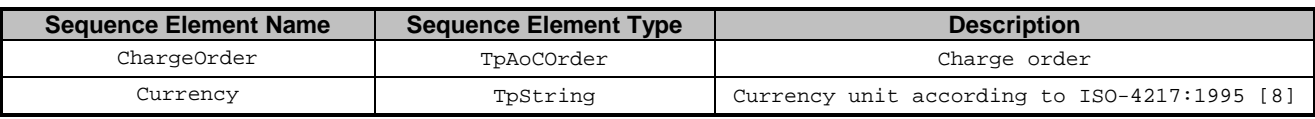

# 5.7.3 TpAoCOrder

Defines the Tagged Choice of Data Elements that specify the charge plan for the call.

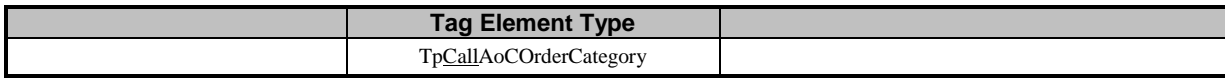

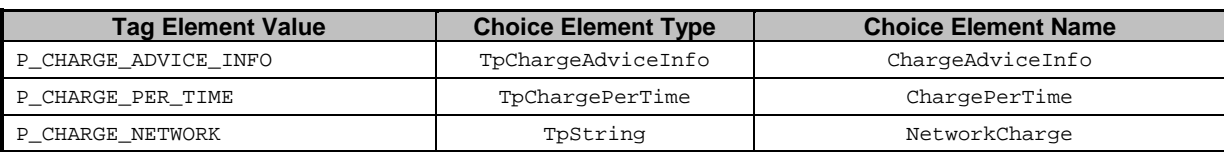

# 5.7.4 TpCallAoCOrderCategory

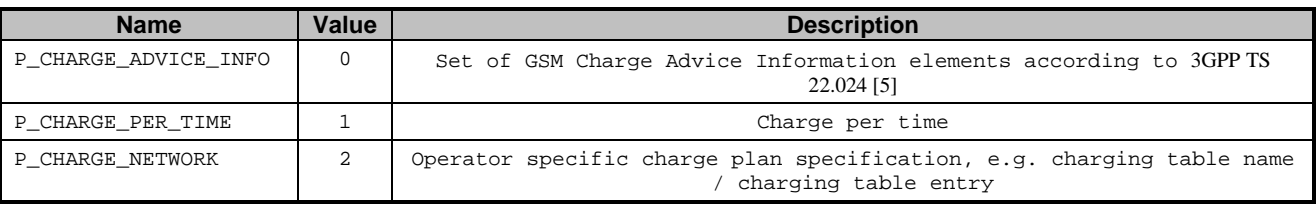

# 5.7.5 TpChargeAdviceInfo

Defines the Sequence of Data Elements that specify the two sets of Advice of Charge parameters. The first set defines the current tariff. The second set may be used in case of a tariff switch in the network.

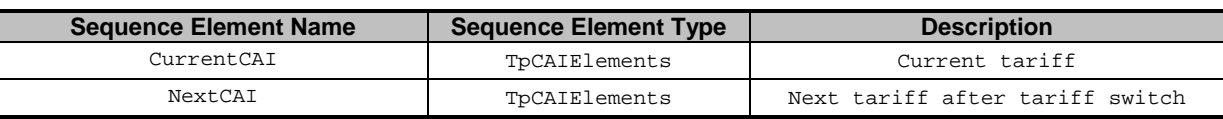

# 5.7.6 TpCAIElements

Defines the Sequence of Data Elements that specify the Charging Advice Information elements according to 3GPP TS 22.024 [5].

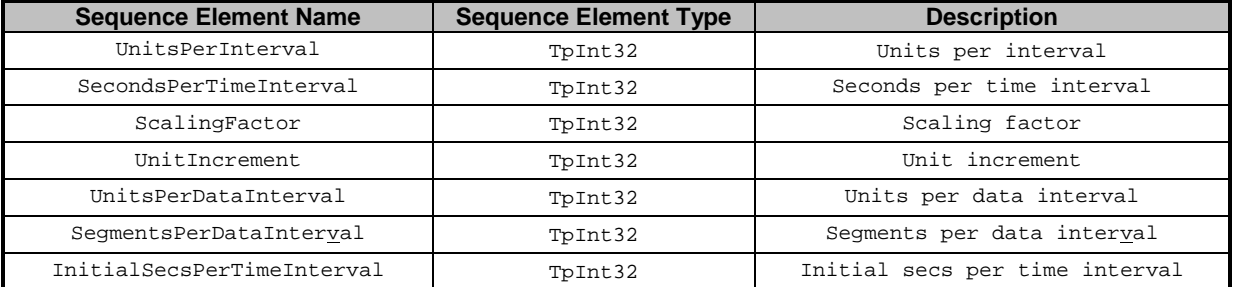

# 5.7.7 TpChargePerTime

Defines the Sequence of Data Elements that specify the time based charging information.

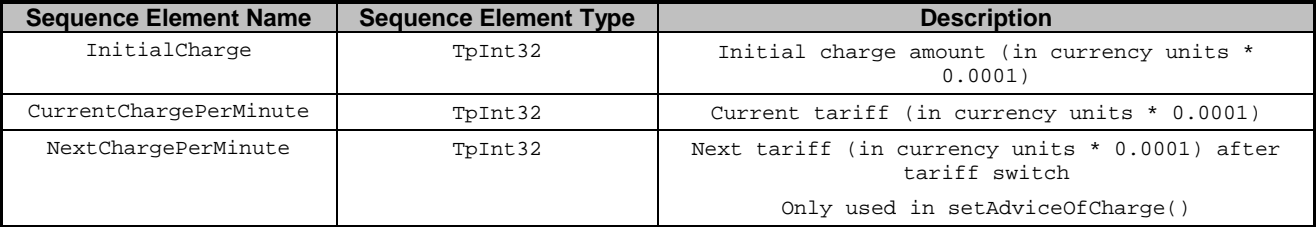

# 5.7.8 TpLanguage

This data type is identical to a TpString, and defines the language. In case an indication for the language is not needed an empty string shall be used. In other cases valid language strings are defined in ISO 639 [11].

#### **3GPP TSG\_CN5 (Open Service Access – OSA) N5-011269 Meeting #15, Cancun, MEXICO, 26 – 30 November 2001**

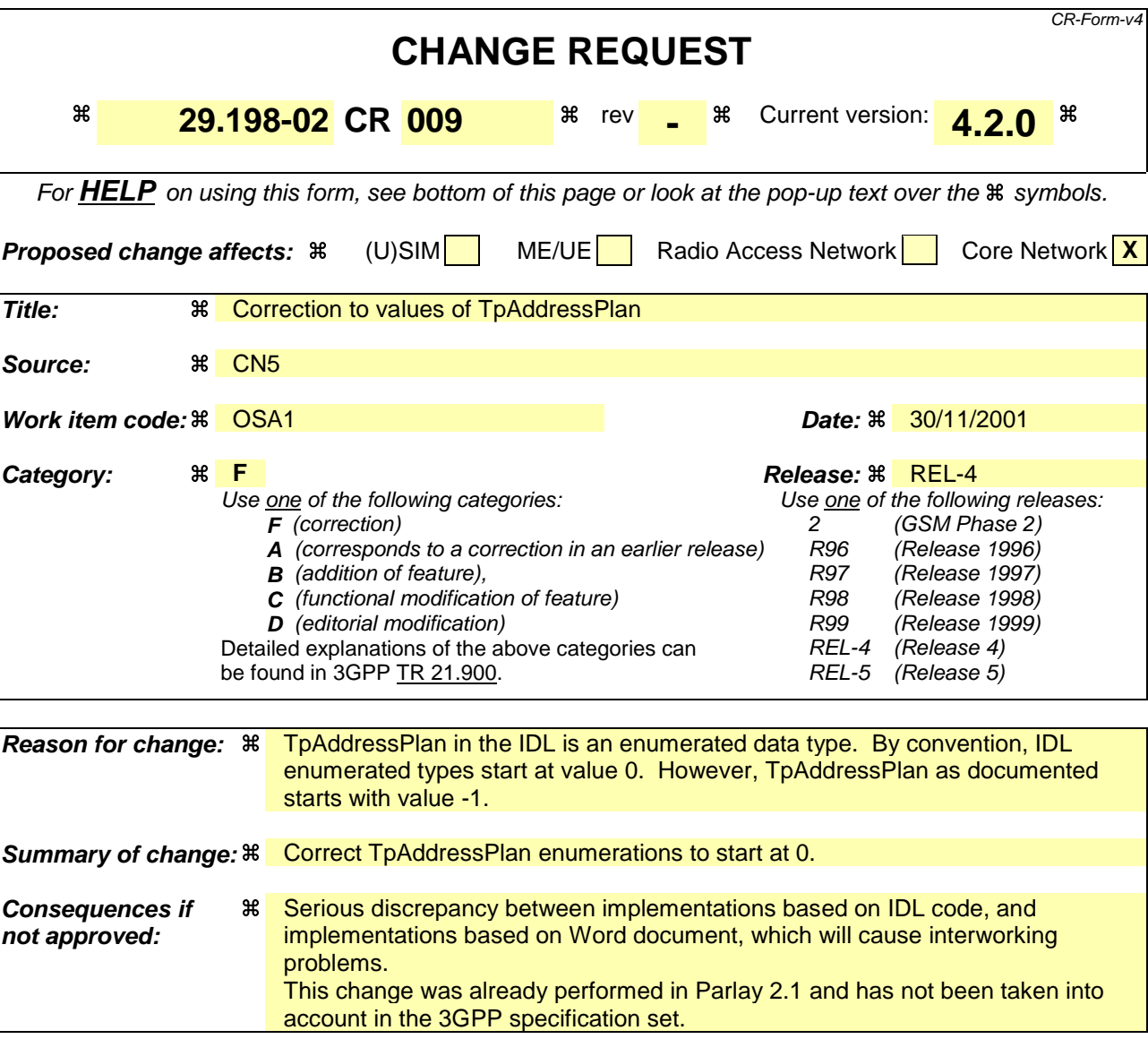

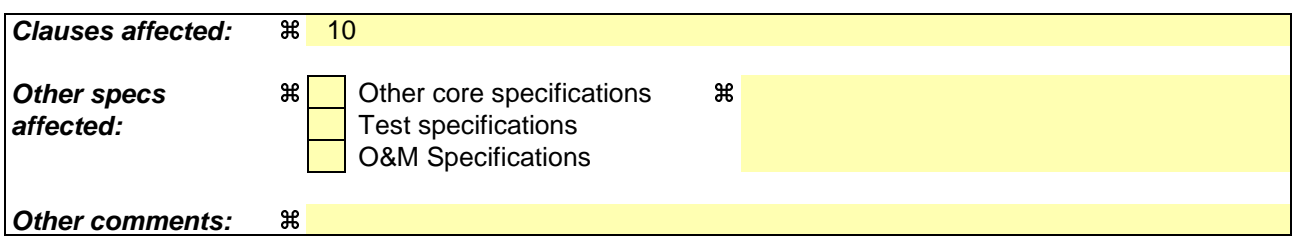

#### **How to create CRs using this form:**

Comprehensive information and tips about how to create CRs can be found at: http://www.3gpp.org/3G\_Specs/CRs.htm. Below is a brief summary:

- 1) Fill out the above form. The symbols above marked  $\#$  contain pop-up help information about the field that they are closest to.
- 2) Obtain the latest version for the release of the specification to which the change is proposed. Use the MS Word "revision marks" feature (also known as "track changes") when making the changes. All 3GPP specifications can be downloaded from the 3GPP server under ftp://ftp.3gpp.org/specs/ For the latest version, look for the directory name with the latest date e.g. 2001-03 contains the specifications resulting from the March 2001 TSG meetings.

3) With "track changes" disabled, paste the entire CR form (use CTRL-A to select it) into the specification just in front of the clause containing the first piece of changed text. Delete those parts of the specification which are not relevant to the change request.

# 5.6.7 TpAddressPlan

Defines the address plan (or numbering plan) used. It is also used to indicate whether an address is actually defined in a TpAddress data element.

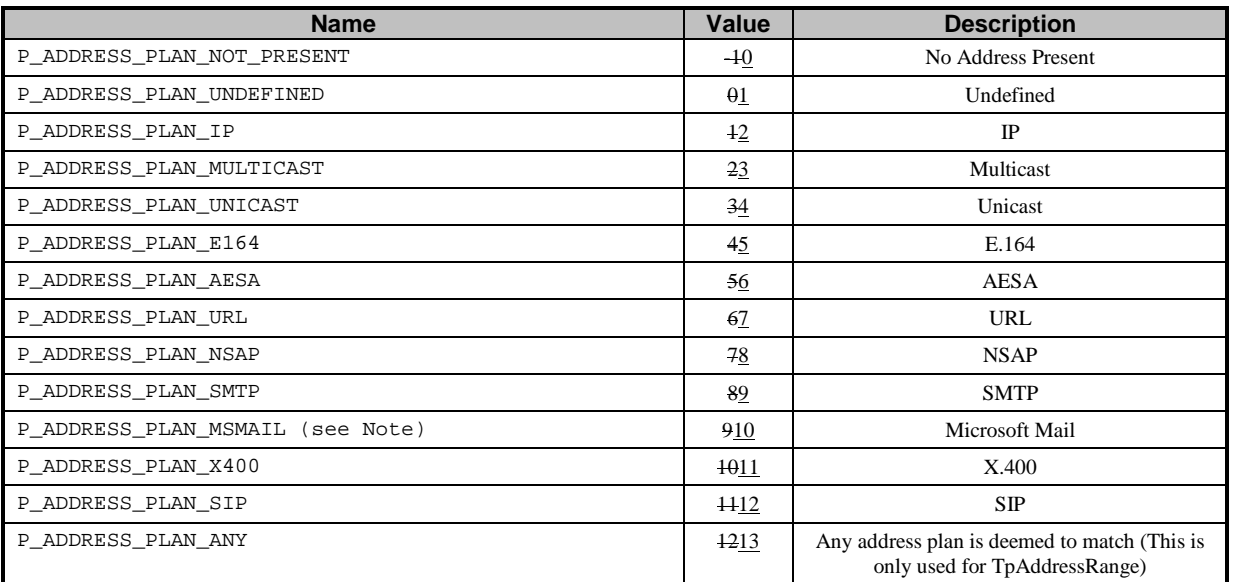

NOTE: This value is not used in the scope of 3GPP.

For the case where the P\_ADDRESS\_PLAN\_NOT\_PRESENT and P\_ADDRESS\_PLAN\_ANY are indicated, the rest of the information in the TpAddress is not valid.